SIM

## For users<br>**AlphaOffice MegaType Cabinet guide** (English-language edition)

View Files

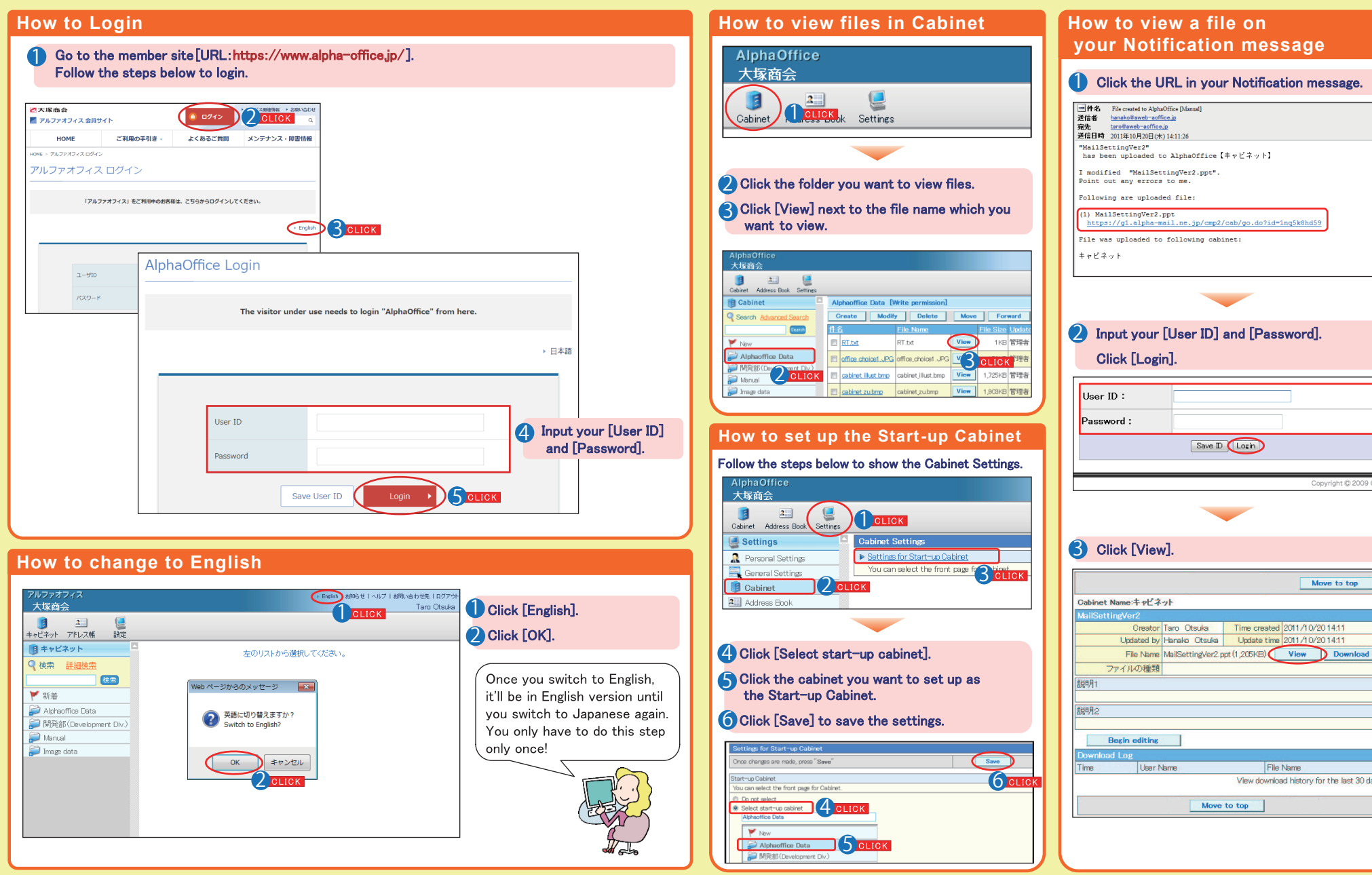

AlphaOffice MegaType Cabinet guide (English-language edition) 2022.02 OTSUKA CORPORATION

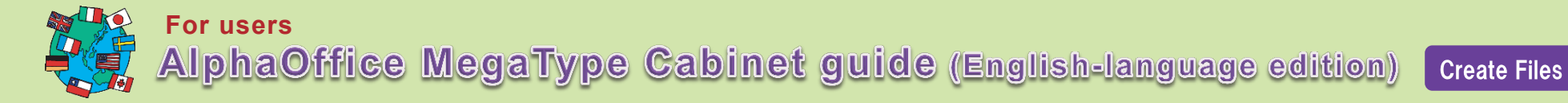

## **How to add files**

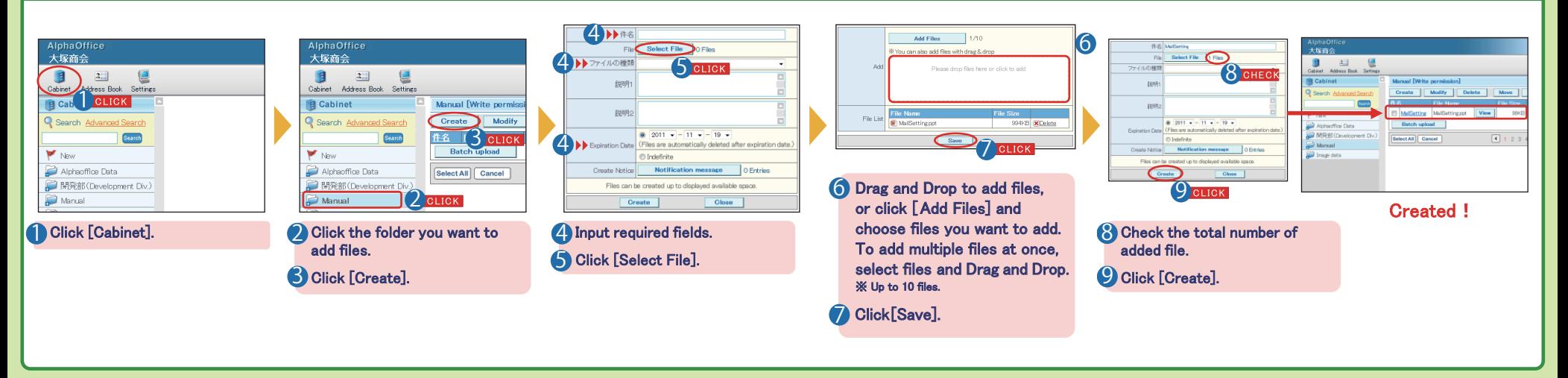

## **How to send Notification messages**

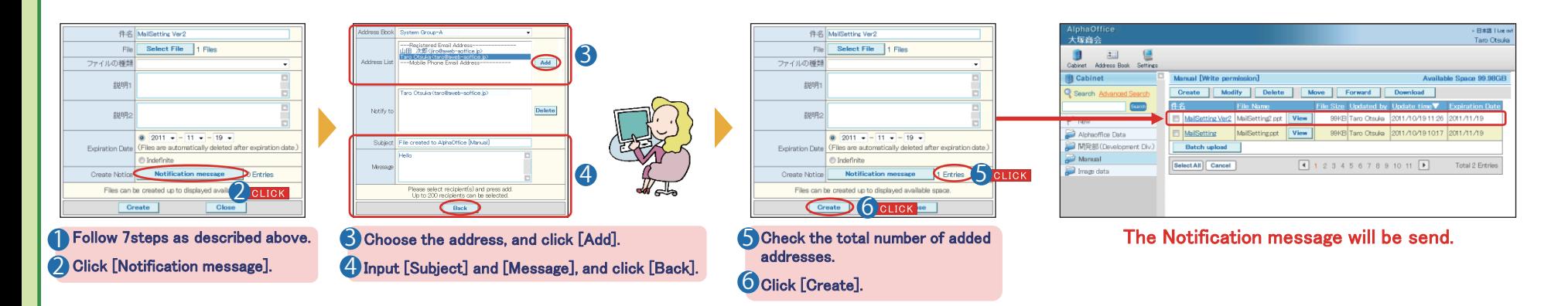